## The book was found

# Excel Shortcuts: 130 Shortcuts That Will Change Your Life Forever

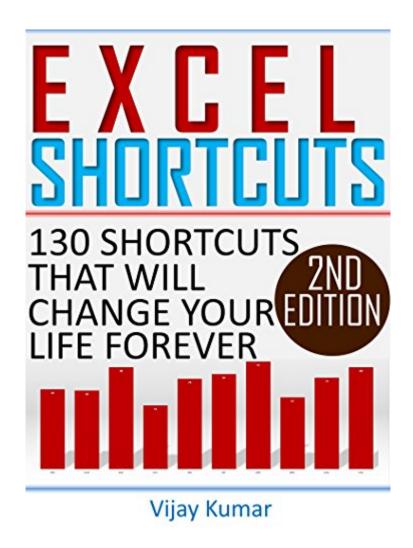

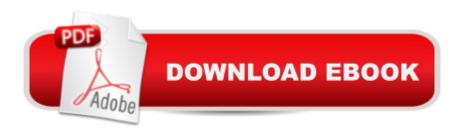

## Synopsis

Excel Keyboard Shortcuts. You may wonder why you want to learn this much of Excel Shortcuts, but trust me by learning these shortcuts you will learn more about various features in Excel that you might have otherwise not noticed or skipped without using. These are some of the benefits of learning Shortcuts. â ¢Increase your productivity by speeder execution of tasks. â ¢Will increase the accuracy of the work you are doing. â ¢Help to get Raises and Promotion. â ¢To impress your Boss and Colleagues. â ¢It is fun to use the shortcuts. This book covers various shortcuts from Basic to Advance level in Formatting, Data editing, Selection, Navigation and other useful shortcuts with example sheets so that you can practice while you read. Main Contents of the Books is. Basic Shortcuts. Shortcuts for Selection. Shortcuts for Editing. Shortcuts for Navigation. Shortcuts for Formatting. Other useful Shortcuts. User defined Shortcuts using Macros Get started today to increase your productivity.

#### **Book Information**

File Size: 513 KB

Print Length: 36 pages

Publisher: Vijay Kumar; 2 edition (August 20, 2015)

Publication Date: August 20, 2015

Sold by: A Digital Services LLC

Language: English

ASIN: B01497NDNK

Text-to-Speech: Enabled

X-Ray: Not Enabled

Word Wise: Not Enabled

Lending: Not Enabled

Enhanced Typesetting: Enabled

Best Sellers Rank: #16,037 Paid in Kindle Store (See Top 100 Paid in Kindle Store) #2 in Kindle Store > Kindle Short Reads > One hour (33-43 pages) > Computers & Technology #2 in Books > Computers & Technology > Business Technology > Software > Spreadsheets #4 in Kindle Store > Kindle eBooks > Computers & Technology > Networking > Networks, Protocols & API's

### **Customer Reviews**

I work in Excel daily, and I have used 14 shortcuts from this book on a daily basis. I made a little desk card with my "favorite 14" and These shortcuts have cut time off of my keystrokes.

This is a good briefing on the shortcuts available. Would have appreciated a more in depth treatment of custom macros; but overall a very good reference.

Really Good book and very informative. I'am able to do my work in Excel much more faster.

The author selected the best shortcuts out of Excel's many available. Saves time. He includes downloads but you don't need them. My favorite was wrap text, alt he.

#### Muy bueno

#### Download to continue reading...

Excel Shortcuts: 130 Shortcuts that will change your life forever EXCEL: From Beginner to Expert -2 Manuscripts + 2 BONUS BOOKS - Excel for Everyone, Data Analysis and Business Modeling (Functions and Formulas, Macros, MS Excel 2016, Shortcuts, Microsoft Office) Ultimate Warrior: A Life Lived Forever: A Life Lived "Forever" Change Your Questions, Change Your Life: 12 Powerful Tools for Leadership, Coaching, and Life 30 Days - Change your habits, Change your life: A couple of simple steps every day to create the life you want The 7 Most Powerful Prayers That Will Change Your Life Forever The Crystal Healer: Crystal prescriptions that will change your life forever Microsoft Excel 2013 Data Analysis with Tables Quick Reference Guide (Cheat Sheet of Instructions, Tips & Shortcuts - Laminated Card) Microsoft Excel 2016 Introduction Quick Reference Guide - Windows Version (Cheat Sheet of Instructions, Tips & Shortcuts - Laminated Card) Be the Change! Change the World. Change Yourself. Change Your Brain, Change Your Life (Revised and Expanded): The Breakthrough Program for Conquering Anxiety, Depression, Obsessiveness, Lack of Focus, Anger, and Memory Problems Change Your Thoughts, Change Your Life: Living the Wisdom of the Tao Change Your Thoughts - Change Your Life, 8-CD set: Living the Wisdom of the Tao How Successful People Think: Change Your Thinking, Change Your Life The Power of Story: Change Your Story, Change Your Destiny in Business and in Life How to Cut Your US Income Taxes: Change Your Facts to Change Your Tax Professional Excel Development: The Definitive Guide to Developing Applications Using Microsoft Excel, VBA, and .NET (2nd Edition) Excel VBA: A Beginner's Guide to Visual Basic for Applications (Jordan Koma's Excel Series) (Volume 2) Professional Excel Development: The Definitive Guide to Developing Applications Using Microsoft Excel and VBA Excel VBA Programming: Learn Excel VBA Programming FAST and EASY! (Programming is Easy) (Volume 9)

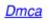